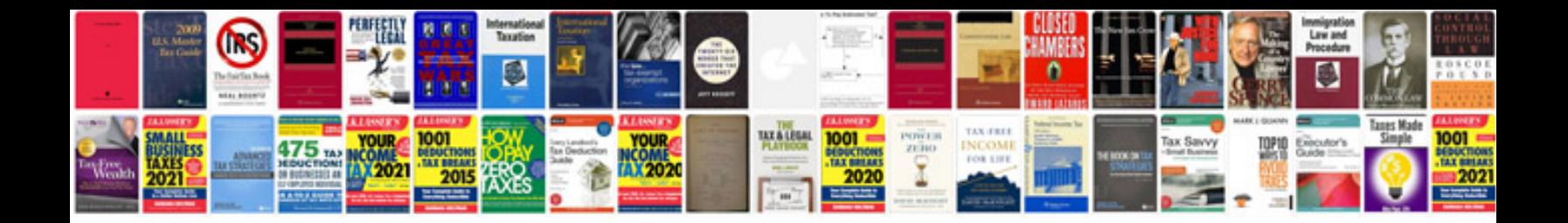

## **Confidentiality agreement template**

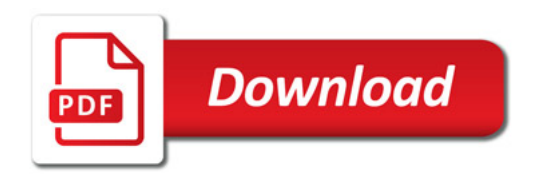

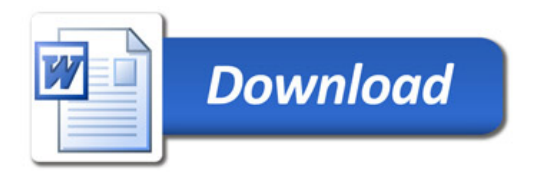